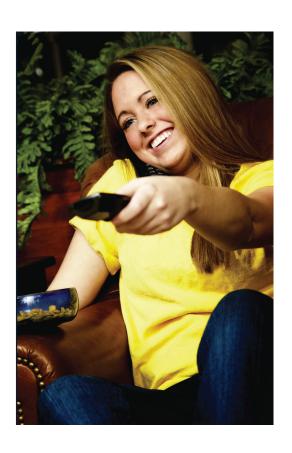

## **Experience DVR**

Take control of your TV experience with the power of DVR! Record any TV program with the touch of a button and watch it whenever you want. Rewind live TV to see what you missed. Pause what you are watching for any interruption or desire. Replay those hilariously funny parts as many times as you want.

### It's Easier than Ever

We've made recording TV as easy as – well, actually watching TV. It's all there with a touch of a button. It doesn't matter what time your program actually airs. Record it and watch when it's convenient for you. With your DVR, YOU control the TV schedule.

# **DVR User Guide**

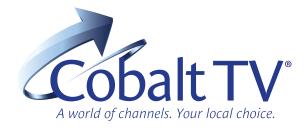

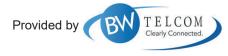

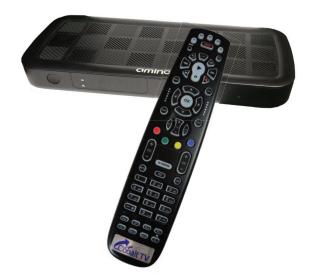

BWTelcom • 607 Chief Street • Benkelman, NE 308.423.2000

BWTelcom.CobaltTV.com

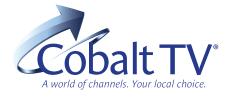

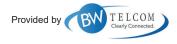

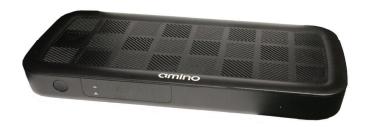

## **Mastering The DVR**

#### **Record a Program**

Press the Guide button to view the program guide. Using the arrow keys, highlight the program you want to record and press the Record button. If you are already watching the program, simply press the Record button to begin recording.

#### **Stop Recording**

Press the Stop button and follow the on screen directions. If you started the recording using the Guide, recording will stop when the program is finished.

#### **Control a Live Program**

If you want to pause what you are watching, press the pause button. Need to see something again? Press Replay. Ready to go back to live TV? Press the Live button.

#### **Watch a Recording**

Press the List button to view your list of recorded programs. Use the arrow keys to select the recorded program you wantto watch and press Play to start playing the recording.

#### **Delete a Recording**

Press the List button. Use the arrow keys to select the recording you want to delete and follow the on screen directions.

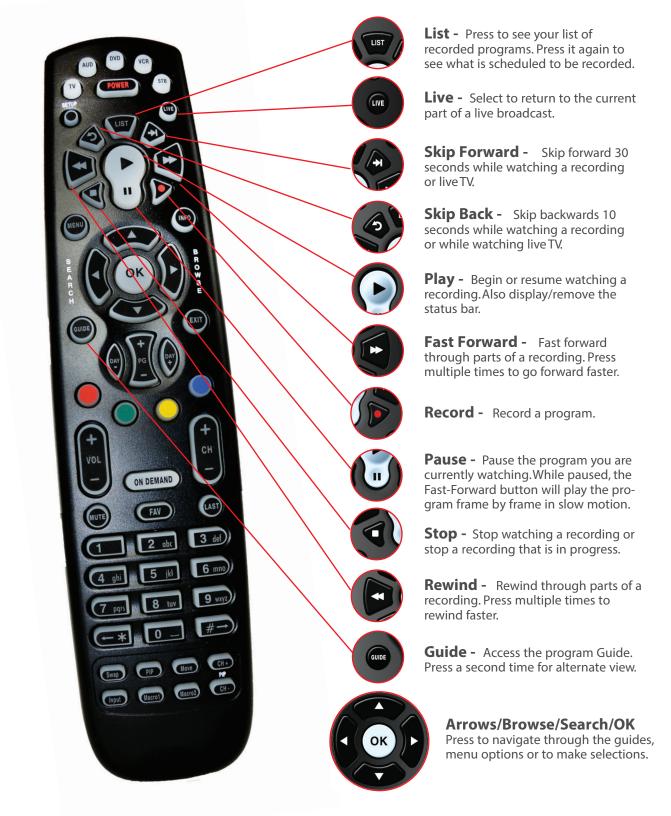